# **site de analise futebol virtual bet365 gratis - 2024/07/11 Notícias de Inteligência ! (pdf)**

**Autor: symphonyinn.com Palavras-chave: site de analise futebol virtual bet365 gratis**

#### **Resumo:**

**site de analise futebol virtual bet365 gratis : Faça parte da elite das apostas em symphonyinn.com! Inscreva-se agora e desfrute de benefícios exclusivos com nosso bônus especial!** 

erá-los, você deve apostar o valor do depósito inicial feito. Por exemplo, se o seu sito original foi 10, deve colocar 10 em **site de analise futebol virtual bet365 gratis** apostas antes que os 50 créditos de

a sejam disponibilizados. O que são Crédito de apostas na Bet365 e como usá-las - Trader sportytrader : guia.:

o.o - O montante dos Créditos da aposta recebidos já não

**conteúdo:**

# **site de analise futebol virtual bet365 gratis - 2024/07/11 Notícias de Inteligência ! (pdf)**

### **Minha Experiência Análisando Estatísticas de FIFA na Bet365**

### **site de analise futebol virtual bet365 gratis**

Ilha dez dias atrás, fui apresentado a um novo mundo de entretenimento pela minha paixão por futebol. Descobri o mundo das apostas desportivas na Bet365, mais especificamente, nas partidas de FIFA. A princípio, eu não tinha ideia de como fazer uma análise profunda antes de fazer apostas desportivas, mas com o auxílio de alguns sites web especializados, consegui tirar muito proveito desta experiência.

### **Estatísticas e Apostas com Inteligência em site de analise futebol virtual bet365 gratis FIFA**

Um dos sites que mais chamou minha atenção foi o Green365. Este site fornece estatísticas detalhadas de partidas futuras da FIFA e outros jogos eletrônicos populares. O site permite a criação de robôs para fazer a análise de tipsters automatizada e maneira simplificada. Para quem é apaixonado por estatísticas e números, o Green365 é um tesouro! Permite verificar as odds e resultados de jogos anteriores a qualquer hora e em **site de analise futebol virtual bet365 gratis** qualquer lugar. Ele fornece informações relevantes e relevantes sobre a FIFA proporcionando conforto e segurança às apostas que faremos.

Com essa ferramenta, descobri que é possível fazer apostas proativamente, analisando os times, os pontos fortes, os jogadores e diversos outros fatores importantes que aumentam as chances de sucesso.

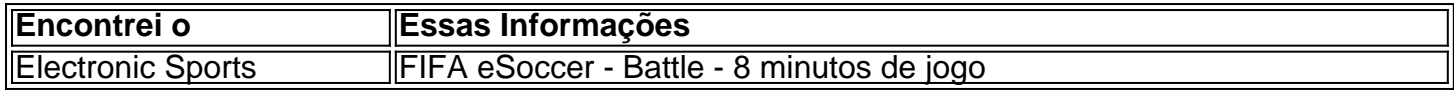

Classificações de Players Resultados de Futebol, Futebol FIFA, Jogos FIFA eSocker e muitos mais! Casas de Apostas Fiables 22Bet, Betsson, Betway, Cyber.bet, GG.bet, Sportsbet.io e outras

### **Carimbando a Vitória: Encontrando Melhores Casas de Apostas FIFA**

Grande parte do meu sucesso nestas apostas em **site de analise futebol virtual bet365 gratis** FIFA se deve ao fato de ter escolhido as casas de apostas certas.

A Bet365, uma plataforma amplamente confiável, não me decepcionou. Eles oferecem coeficientes de apostas elevadas, permitindo que ganhe mais ou menos independentemente dos resultados apresentados em **site de analise futebol virtual bet365 gratis** eSports ou partidas reais.

22Bet, Betsson, Betway, Cyber.bet e GG.bet também podem ser ótimas opções.

Infelizmente, havia apostado absurdamente num site não confiável (lembre-se que "hc 3.0" nunca é relevante nas apostas!). Aprendi a minha lição! Em alguns lugares, encontrei ofertas parecidas a Análise fifa Bet365, Análise fifa bet365, Análise fifa results & Análise Bc game: Serem abreviadamente apenas diversões online ou até mesmo scams, então, fique atento.

Com essas plataformas confiáveis, havia lucros frequentes, o que significava que mais apostas poderiam ser realizadas.

Cautela ante tudo; então, com o auxílio das mais revelantes informações, aumente seu sucesso.

# **Como alterar os limites de apostas na Bet365: uma orientação passo a passo**

Muitos apostadores online podem se perguntar como alterar os limites de apostas na Bet365. Se você é um deles, você chegou ao lugar certo. Neste artigo, vamos lhe mostrar, passo a passo, como fazer isso de forma fácil e rápida.

### **Por que alterar os limites de apostas na Bet365?**

Existem várias razões pelas quais alguém pode desejar alterar os limites de apostas na Bet365. Algumas pessoas podem querer aumentar seus limites para aproveitar ao máximo suas experiências de apostas online, enquanto outras podem desejar diminuir seus limites como uma forma de gerenciar melhor seus gastos e evitar possíveis problemas de jogo.

### **Passo a passo: como alterar os limites de apostas na Bet365**

- Faça login em **site de analise futebol virtual bet365 gratis site de analise futebol virtual** 1. **bet365 gratis** conta na Bet365.
- 2. Clique em site de analise futebol virtual bet365 gratis "Minha conta" no canto superior direito da tela.
- 3. Na seção "Minhas preferências", clique em site de analise futebol virtual bet365 gratis "Limites de apostas".
- Selecione o limite que deseja alterar (diário, semanal ou mensal) e insira o novo valor 4. desejado.
- 5. Clique em **site de analise futebol virtual bet365 gratis** "Salvar alterações" para confirmar.

### **Considerações finais**

Alterar os limites de apostas na Bet365 é uma tarefa simples e direta, mas é importante lembrar

que essas alterações podem levar até 24 horas para entrar em **site de analise futebol virtual bet365 gratis** vigor. Além disso, é importante notar que a Bet365 se reserva o direito de rejeitar quaisquer solicitações de limite que eles considerem inadequadas ou suspeitas.

Esperamos que este artigo tenha ajudado a esclarecer como alterar os limites de apostas na Bet365. Boa sorte e lembre-se de jogar responsavelmente!

#### **Etapa Descrição**

- 1 Faça login em **site de analise futebol virtual bet365 gratis site de analise futebol virtual bet365 gratis** conta na Bet365.
- 2 Clique em site de analise futebol virtual bet365 gratis "Minha conta" no canto superior direito da
- 3 Na seção "Minhas preferências", clique em *site de analise futebol virtual bet365 gratis* "Limites apostas".
- 4 Selecione o limite que deseja alterar (diário, semanal ou mensal) e insira o novo valor desejado.
- 5 Clique em **site de analise futebol virtual bet365 gratis** "Salvar alterações" para confirmar.

#### **Informações do documento:**

Autor: symphonyinn.com Assunto: site de analise futebol virtual bet365 gratis Palavras-chave: **site de analise futebol virtual bet365 gratis - 2024/07/11 Notícias de Inteligência ! (pdf)** Data de lançamento de: 2024-07-11

### **Referências Bibliográficas:**

- 1. [ganhar dinheiro jogo](/ganhar-dinheiro-jogo-2024-07-11-id-28198.pdf)
- 2. <u>[o que aconteceu com pixbet](/o-que-aconteceu-com-pixbet-2024-07-11-id-36653.pdf)</u>
- 3. [melhor aplicativo aposta esportiva](/article/melhor-aplicativo-aposta-esportiva-2024-07-11-id-34829.shtml)
- 4. [apk freebet tanpa deposit](https://www.dimen.com.br/category-not�cias/pt-br/apk-freebet-tanpa-deposit-2024-07-11-id-3121.html)